### [Vermittlungsarbeitsplatz](https://wiki.ucware.com/gui/vermittlungsarbeitsplatz?do=showtag&tag=gui%3AVermittlungsarbeitsplatz), [UCC-Client,](https://wiki.ucware.com/gui/ucc-client?do=showtag&tag=gui%3AUCC-Client) [Rufnummernkonfiguration](https://wiki.ucware.com/func/rufnummernkonfiguration?do=showtag&tag=func%3ARufnummernkonfiguration), [Warteschlange](https://wiki.ucware.com/func/warteschlange?do=showtag&tag=func%3AWarteschlange)

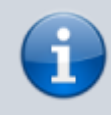

### **Versionshinweis:**

Dieser Artikel wurde für [UCware 6.2](https://wiki.ucware.com/release/ucware6) überarbeitet. Die Vorgängerversion finden Sie [hier](https://wiki.ucware.com/archiv/6_1/benutzerhandbuch/rufnummernkonfiguration/ws).

# **Als Warteschlangen-Agent anmelden**

Der Administrator der Telefonanlage weist Ihnen bei Bedarf die Rolle eines Warteschlangen-Agenten zu. In dieser Funktion können Sie sich an einer oder mehreren Warteschlangen anmelden und die dort eingehenden Anrufe entgegennehmen. Im UCC-Client können Sie dabei selbst festlegen, welche [Slots](https://wiki.ucware.com/benutzerhandbuch/rufnummernkonfiguration/allg) pro Warteschlange erreichbar sind.

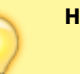

## **Hinweis:**

- Der Administrator kann Ihre [Slots](https://wiki.ucware.com/adhandbuch/benutzer_gruppen/benutzer/rnkonf_slots) und [Warteschlangen](https://wiki.ucware.com/adhandbuch/benutzer_gruppen/benutzer/wskonf) vorkonfigurieren und/oder die Bearbeitung sperren.
- Darüber hinaus beeinflussen aktive [Rufumleitungen](https://wiki.ucware.com/benutzerhandbuch/rulp/ws) ggf. die Erreichbarkeit von Warteschlangen.

Ihre verfügbaren Warteschlangen werden im gleichnamigen Abschnitt der **LI Rufnummernkonfiguration** angezeigt. Hier können Sie sich per Klick als Agent anmelden. Voraussetzung ist, dass Sie mindestens eine eigene Rufnummer auf demselben Slot aktiviert und sich am zugehörigen Endgerät angemeldet haben:

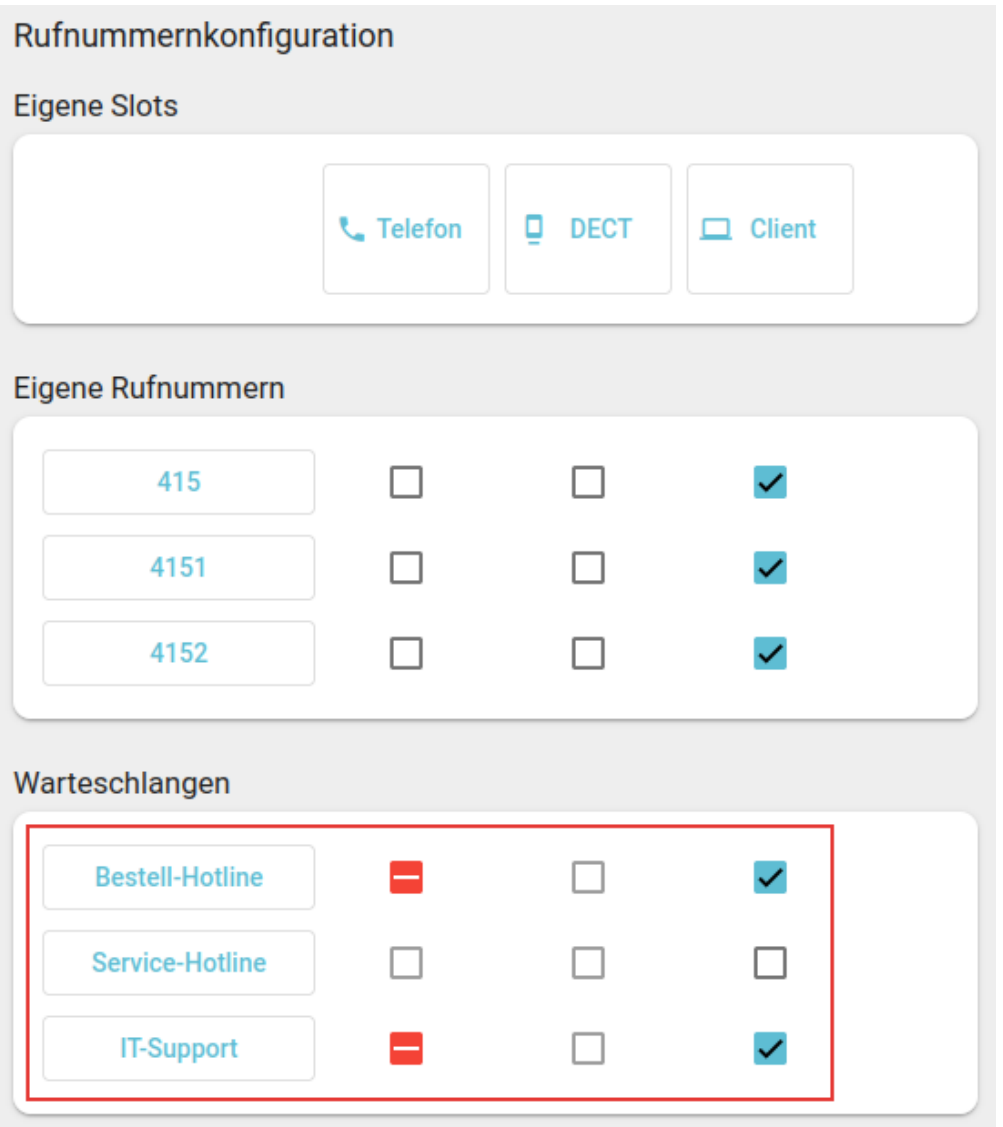

### **Anmeldestatus im Bereich** *Warteschlangen*

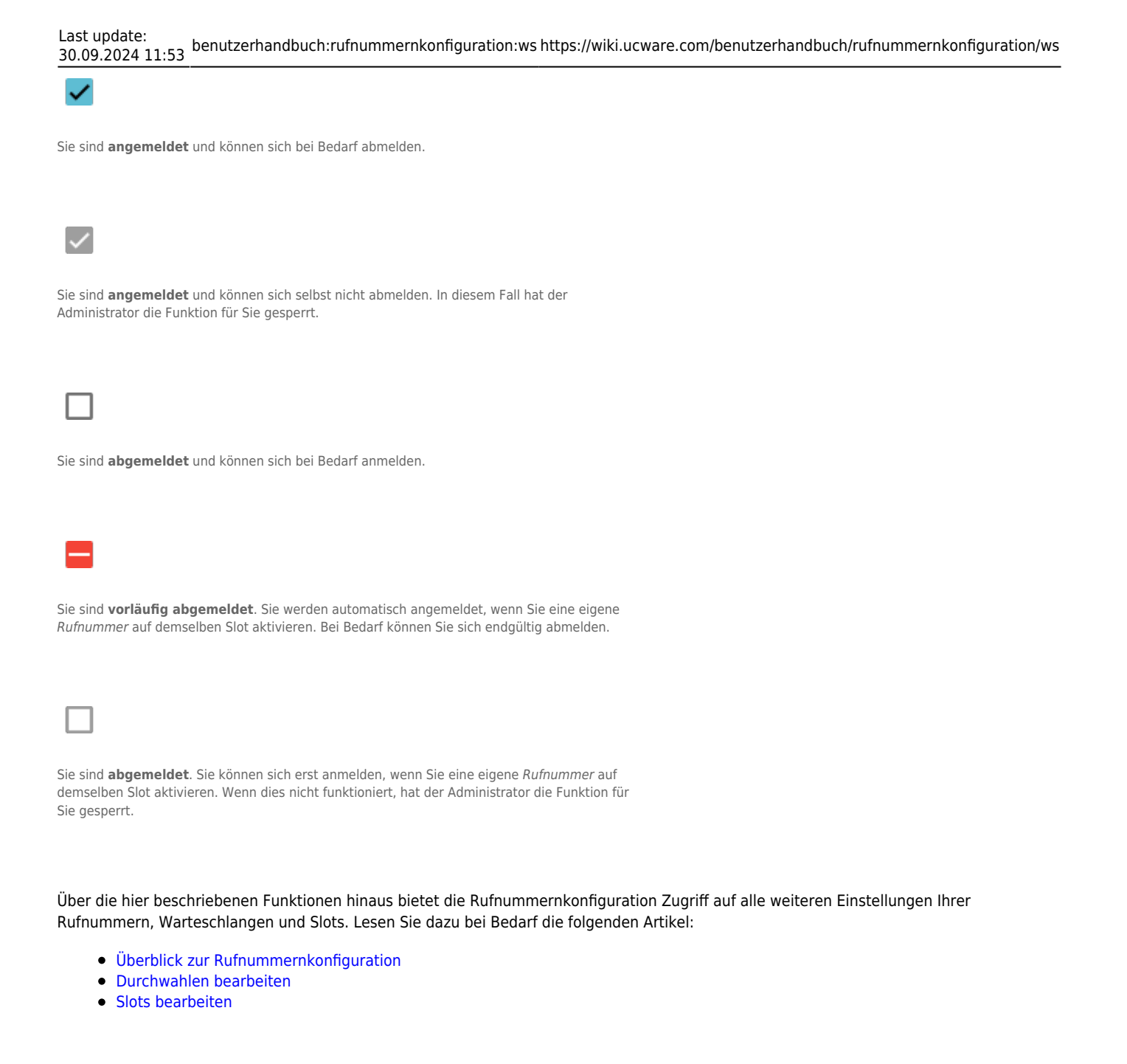

From: <https://wiki.ucware.com/> - **UCware-Dokumentation**

Permanent link: **<https://wiki.ucware.com/benutzerhandbuch/rufnummernkonfiguration/ws>**

Last update: **30.09.2024 11:53**